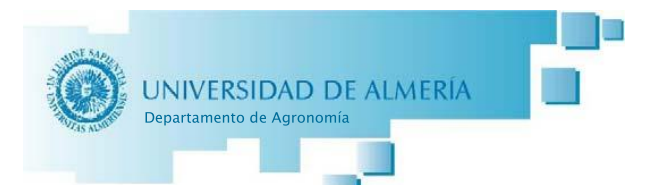

## ACTA DEL CONSEJO EXTRAORDINARIO DE DEPARTAMENTO DE DÍA 24 DE MAYO DE 2021

Comienza la reunión, en formato videoconferencia, en primera y única convocatoria siendo las 9:30 horas del día 24 de mayo de 2021, con los asistentes que se relacionan a continuación, para tratar el orden del día que se acompaña:

Asensio Grima, Carlos Blanco Prieto, Mª Reyes Camacho Ferre, Francisco Cantón Castilla, Yolanda Gallardo Pino, Mª Luisa Pinillos Villatoro, Virginia Rebolloso Fuentes, Mª del Mar Sánchez Prados, Agustín Urrestarazu Gavilán, Miguel

Excusa su asistencia Fernando Diánez.

El Director saluda a los asistentes e inicia el orden del día con el:

Punto 1.- Aprobación, si procede, de solicitud para la creación y dotación de una plaza del Cuerpo de Catedráticos de Universidad en el área de conocimiento de Producción Vegetal, con el perfil "Producción y Protección de Cultivos Hortícolas".

Se aprueba por asentimiento.

## Punto 2.- Proposición de un Vocal Titular y un Vocal Suplente para formar parte de la Comisión para juzgar la plaza del punto anterior.

El Director propone como vocal titular a Elisa Viñuela Sandoval, catedrática del departamento de Producción Agraria de la Universidad Politécnica de Madrid, y como vocal suplente, a Salvador López Galarza catedrático del departamento de Producción Vegetal de la Universidad Politécnica de Valencia.

Se aprueba por asentimiento esta propuesta.

El Director quiere informar de otros posibles candidatos para formar parte de este tribunal, por si así se requiriera. Estos serían Francisco Camacho Ferre, Miguel Urrestarazu Gavilán y Diego L. Valera, catedráticos de la Universidad de Almería, así como Pedro Casquero catedrático de la Universidad de León.

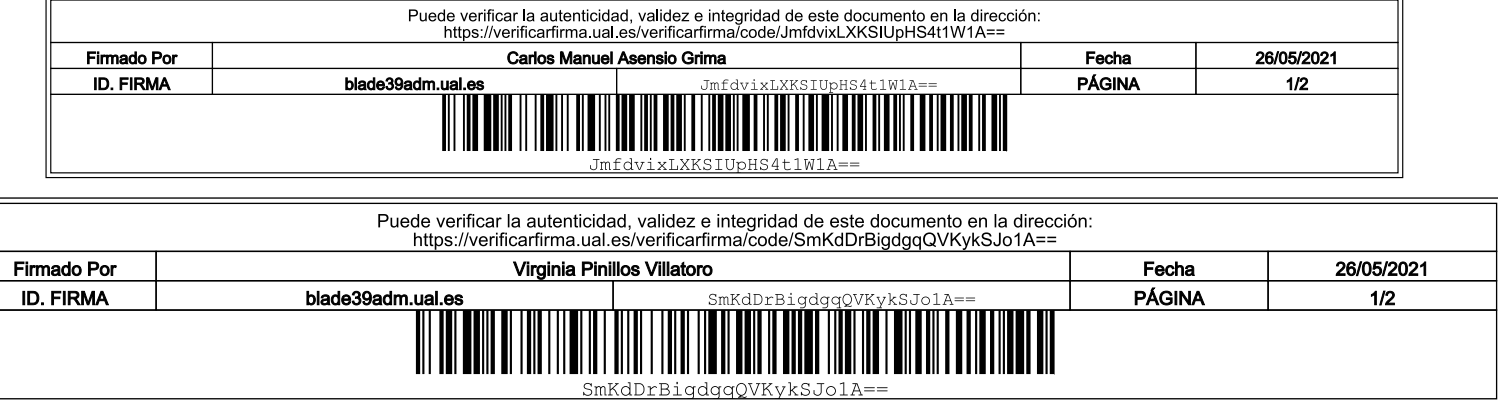

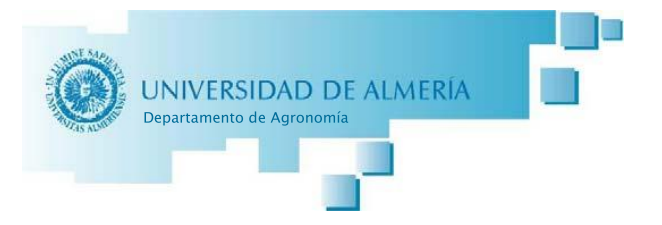

Sin más asuntos que tratar se levanta la sesión siendo las 9:40 horas del 24 de mayo de 2021.

Firmado

El Director Carlos Asensio Grima

La Secretaria Virginia Pinillos Villatoro

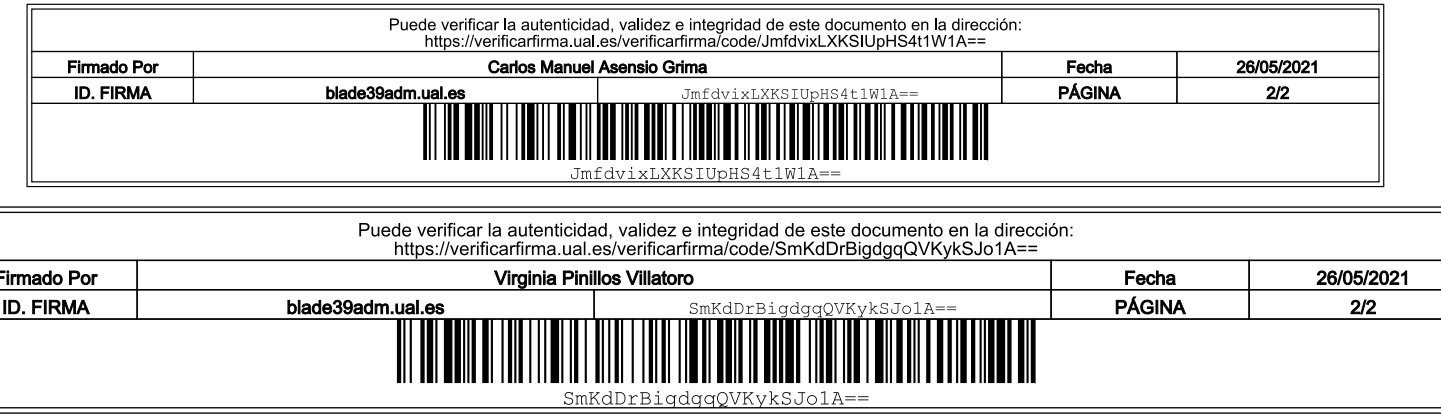